## **TEST 3:**

# Chapter 17 and Motivational Quote Poster

**OBJECTIVE:** Use Processing to create a motivational/inspirational poster. In addition to sophisticated text and design, you will further demonstrate your understanding of Processing String class by adding scrolling text somewhere on the page.

#### **Getting Started:**

The beginning steps involve the following two steps. It does not matter which one you do first.

 $\checkmark$  We have already covered the use of basic text() function. On your own, you will read Chapter 17, Sections 1-4 in order to learn more about text and the String class. Sections 1 and 2 are mostly foundational, and you need to read and work through them for understanding. I will actually give you the answers to exercises 17-1 through 17-4, but you should try them on your own first. They will not be turned in.

Sections 3 & 4 are the crux of the reading as far as Test 3 is concerned. Here you will learn such features as changing fonts and packaging fonts so that they can be displayed on any computer. You'll also learn how to create scrolling text.

 $\checkmark$  Another good step is to look for design inspiration. To give you an idea of the intricacy the stylishness that I'm expecting, I provided some examples on page 3 of these instructions. In addition, you should of course do your own exploration. Do an internet search for phrases such as "inspirational poster" or "motivational poster."

#### **Guidance and Requirements:**

- Be creative with your words and design. Your words/poem/quote are entirely up to you. Of course, no profanity allowed.
- In addition to the motivational quote, you are required to use scrolling text in some way. If you can't think of scrolling text that would be relevant to your design, a useful way to use scroll is to have your name scroll at the bottom. For instance: "*Created by John Smith*"
- Try to keep your poster size under 900px. The reason is that you will probably use loadFont to package your fonts, and the files can get large.
- You are encouraged to use image(s) too, but not required to if imagery does not fit your design.
- You will most likely need Processing shapes for accents or embellishments.

### **About the test:**

This is the last of three tests. It represents 10% of the final grade.

The other two test represented 5% and 5% of the final grade.

#### **Submit:**

The test is due on the last day of class, December  $7<sup>th</sup>$ .

The dropbox is called **Test 3 Poster**.

#### **Examples,** *without scrolling*

See some examples on the next page. You can click each to see the source.

**During class, I will show you a sample of a simple design so that you can see what I mean about scrolling text.** 

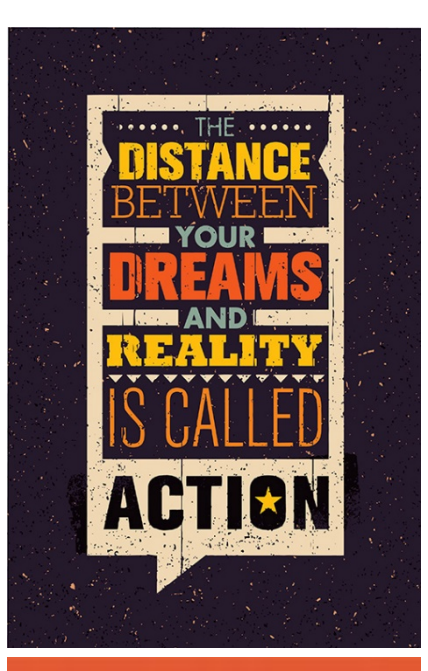

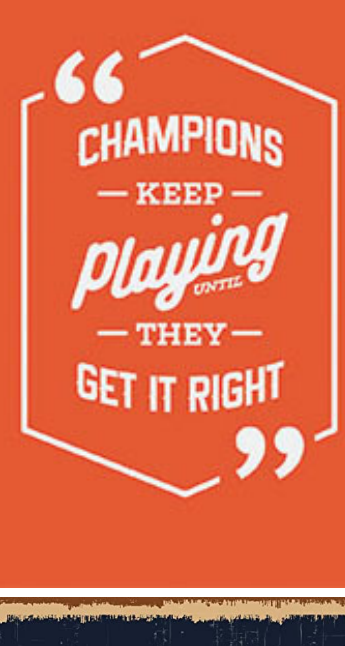

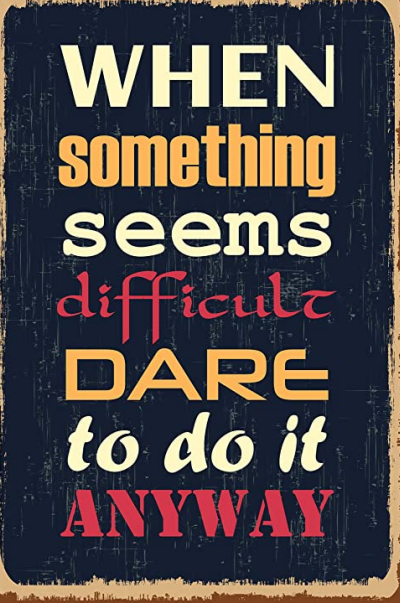

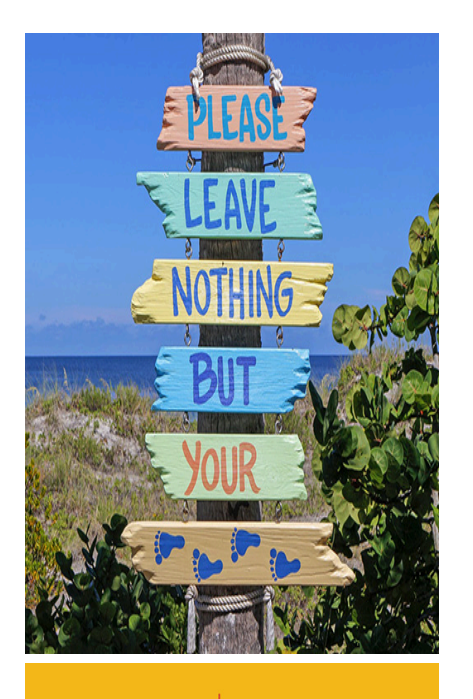

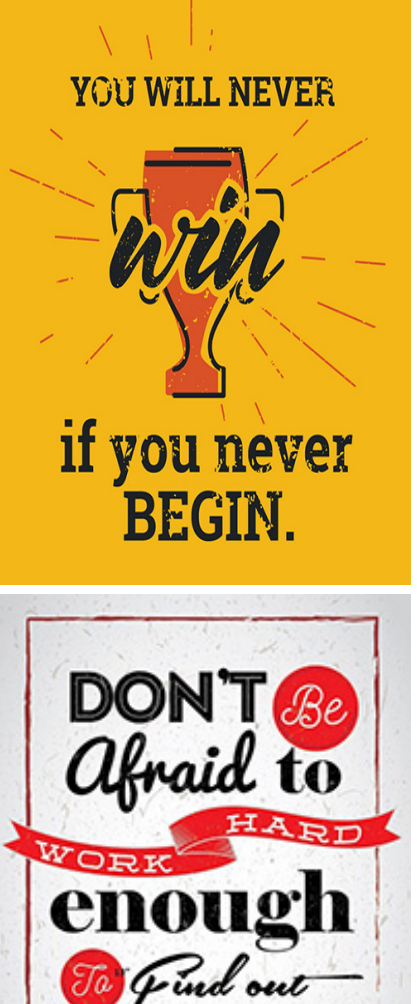

you can really be

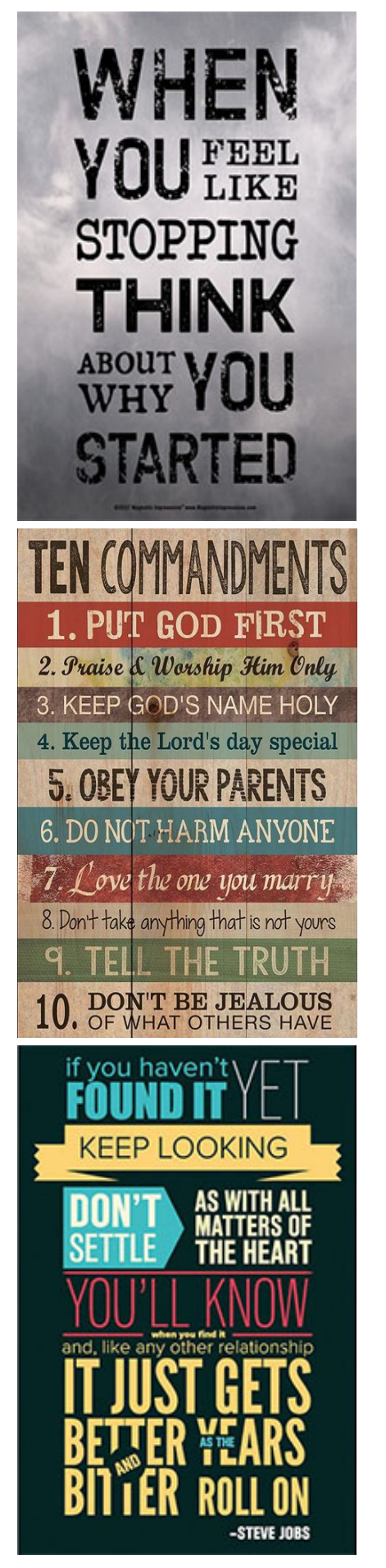